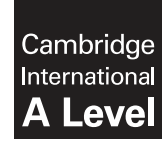

\* 1  $\omega$ 0  $\heartsuit$ (ក  $^{\circ}$  $\overline{a}$  $\overline{a}$ 0  $\omega$ \* **Cambridge International Examinations** Cambridge International Advanced Level

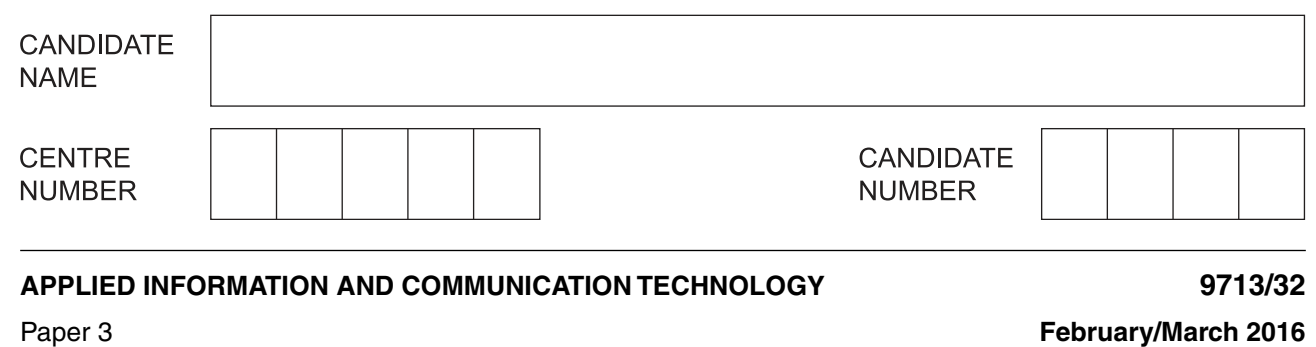

**1 hour 15 minutes**

Candidates answer on the Question Paper.

No additional materials are required.

#### **READ THESE INSTRUCTIONS FIRST**

Write your Centre number, candidate number and name on all the work you hand in. Write in dark blue or black pen. Do not use staples, paper clips, glue or correction fluid. You may use an HB pencil for any diagrams, graphs or rough working. DO **NOT** WRITE IN ANY BARCODES.

Answer **all** questions.

The number of marks is given in brackets [ ] at the end of each question or part question.

The businesses described in this paper are entirely fictitious.

This document consists of **14** printed pages and **2** blank pages.

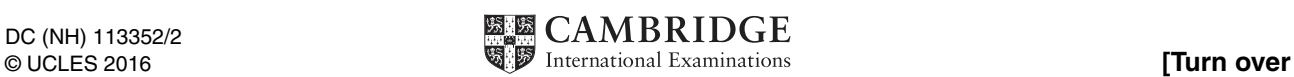

## **Scenario 1 Questions 1 and 2**

NatKorp is a multinational company with offices in cities around the world.

The staff in the offices are in regular contact with each other by email and telephone in order to share and discuss company business.

The staff can use the company network for remote storage of files, for access to the World Wide Web and for use with telephone handsets that use VoIP.

Each member of staff is provided with a company email address. The address is based on the name of the member of staff and the name of the company.

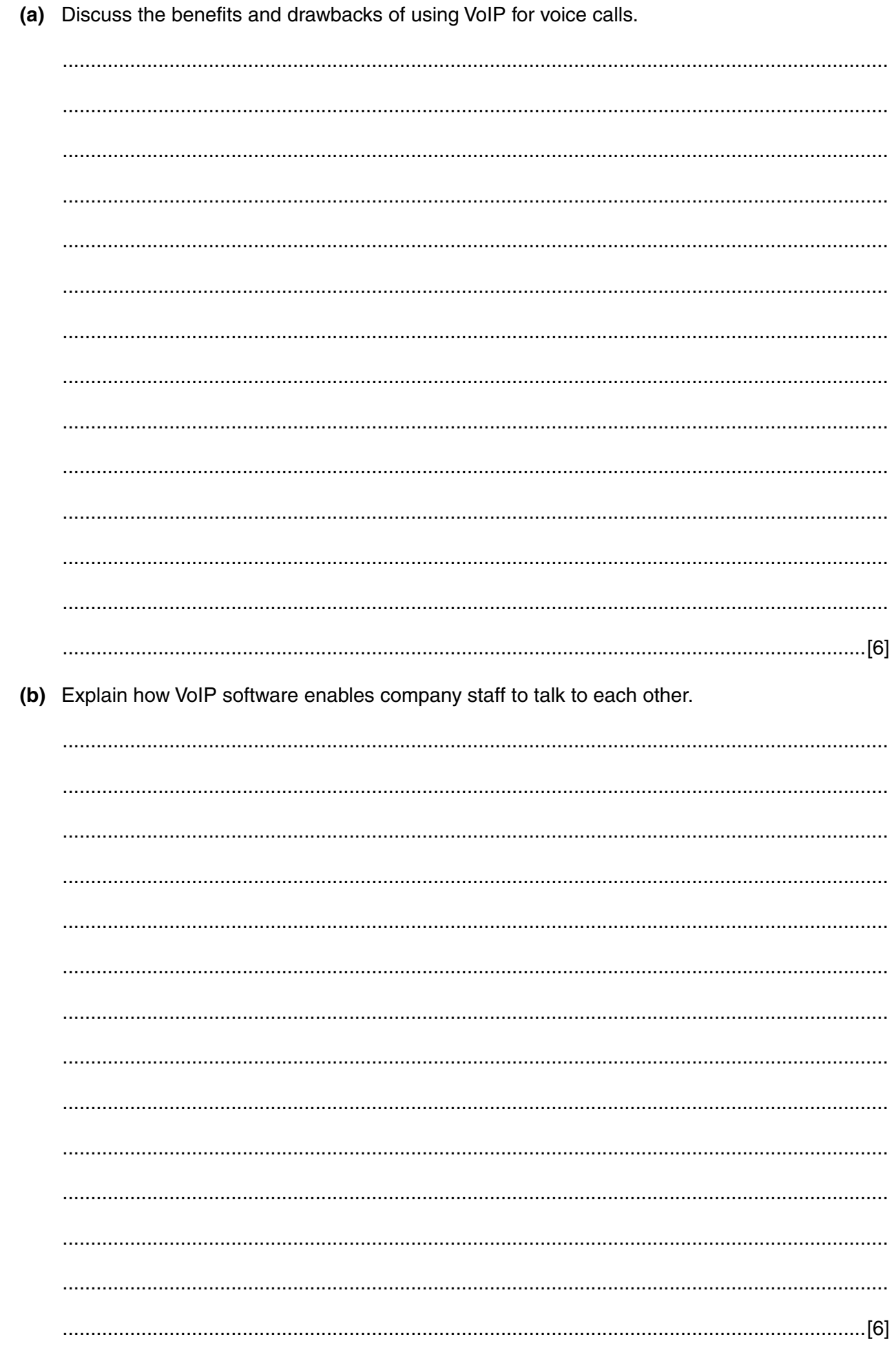

 $\mathbf{1}$ 

Sanjit, a sales manager, uses the company email and has this email address:  $\overline{\mathbf{2}}$ 

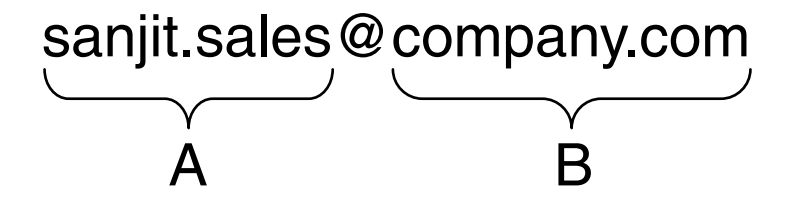

(a) Describe the purpose of the parts of an email address. You may use the labels A and B to help you.

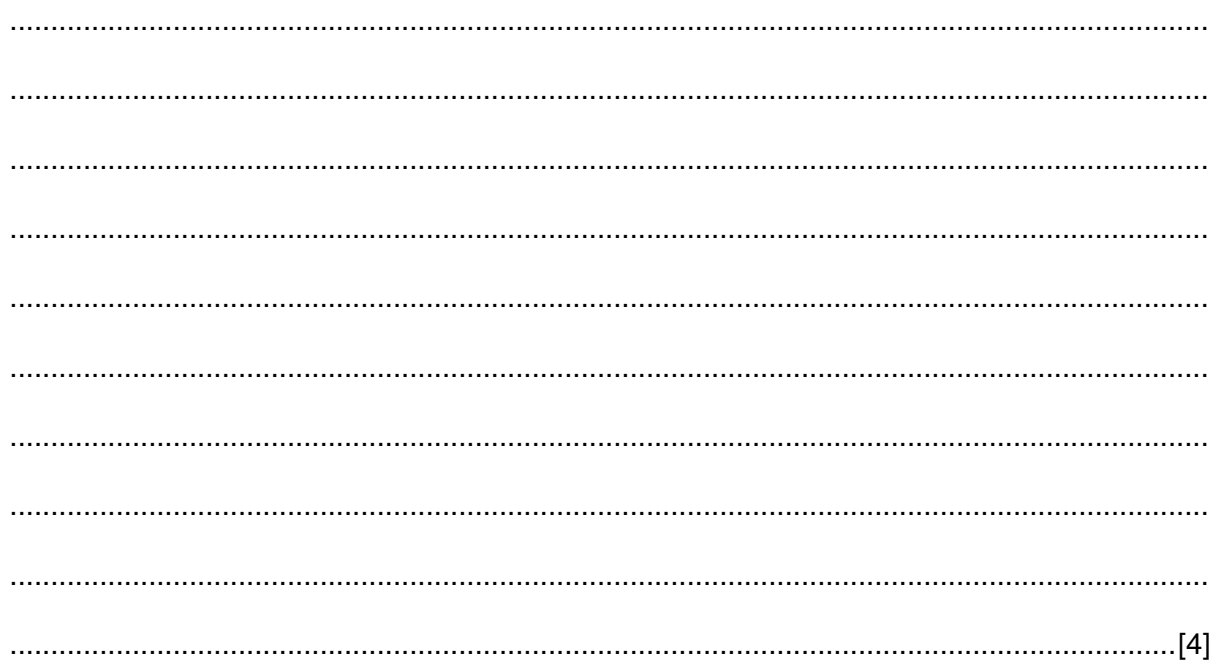

(b) Describe, in detail, how an email is sent by Sanjit and delivered to a sales representative in another office.

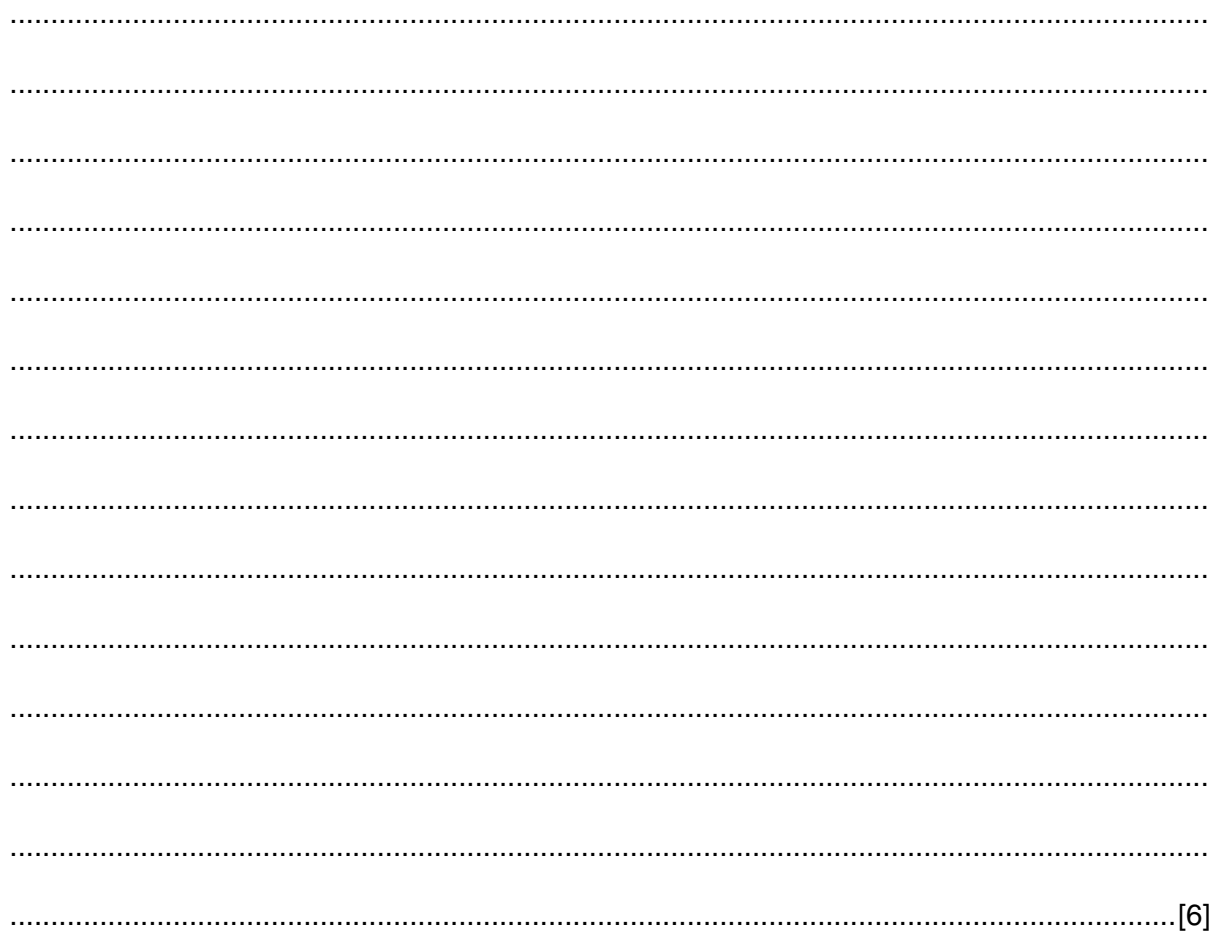

### **Scenario 2 Questions 3, 4 and 5**

The authorities at an international airport have introduced a range of measures to try and improve the process of identifying passengers and improve the security of the airport and aircraft.

The airport now requires all passengers to use electronic tickets (e-tickets) and to use an electronic passport (e-passport) containing an embedded chip which holds the personal details of the passenger.

Some airlines send boarding passes to the passenger's mobile phone. They often refer to this as a mobile boarding pass.

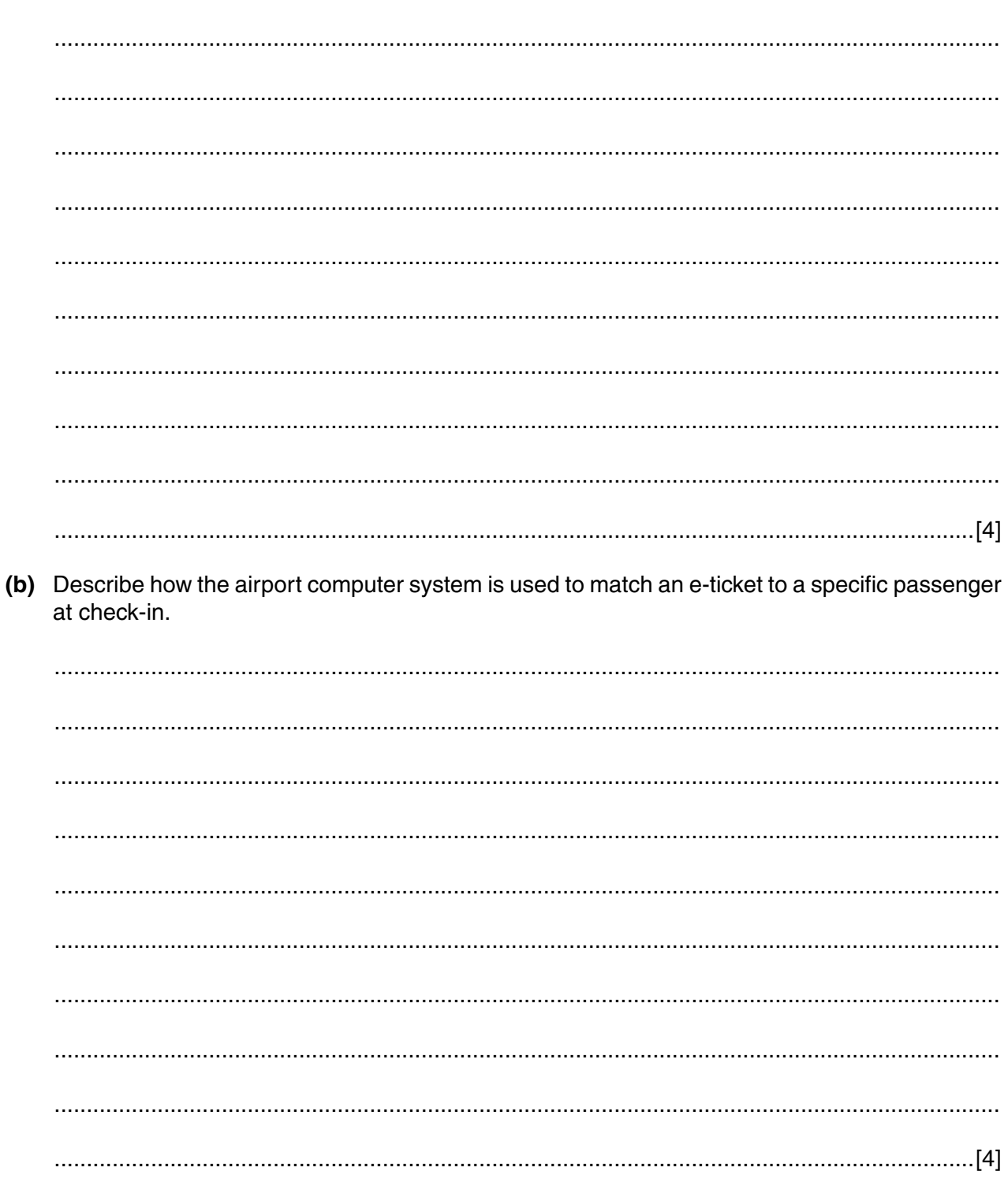

(a) Explain the benefits to the passenger of using e-tickets.

 $\mathbf{3}$ 

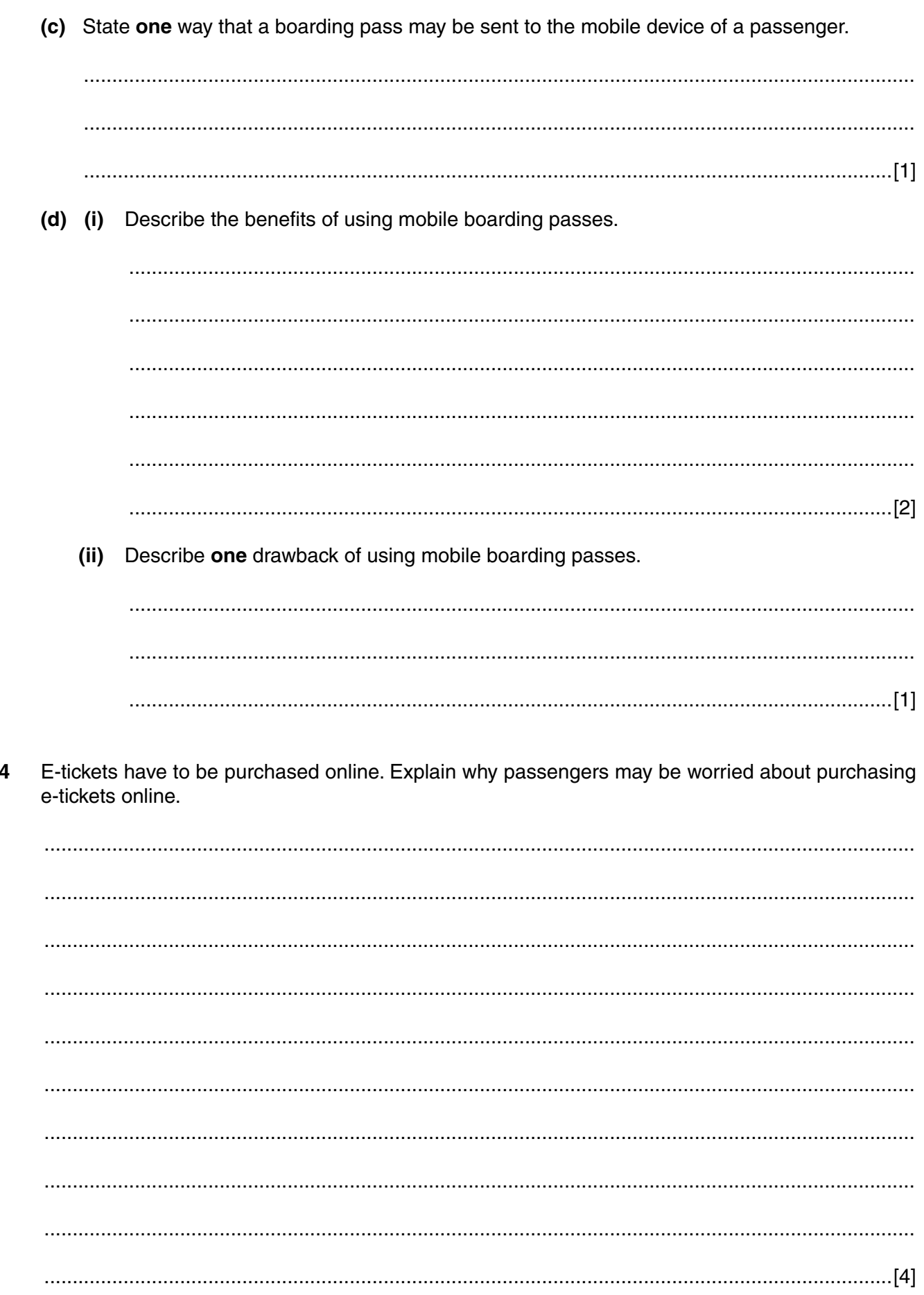

Discuss the benefits and drawbacks of the airport requiring all passengers to use an electronic 5 passport.

## **Scenario 3 Questions 6, 7 and 8**

A supermarket buys the goods that it sells, from a wholesaler who keeps goods in a warehouse ready for delivery to the supermarket when they are needed.

The supermarket uses point of sale (POS) terminals at its checkouts.

Operators of the POS terminals use a variety of hardware devices to enter data about the goods being sold.

The supermarket has a stock control database containing details of all the goods that it sells. The stock control database is linked to the computer system at the wholesaler's warehouse.

The supermarket uses a 'just-in-time' (JIT) strategy to ensure that it always has enough goods to sell to its customers.

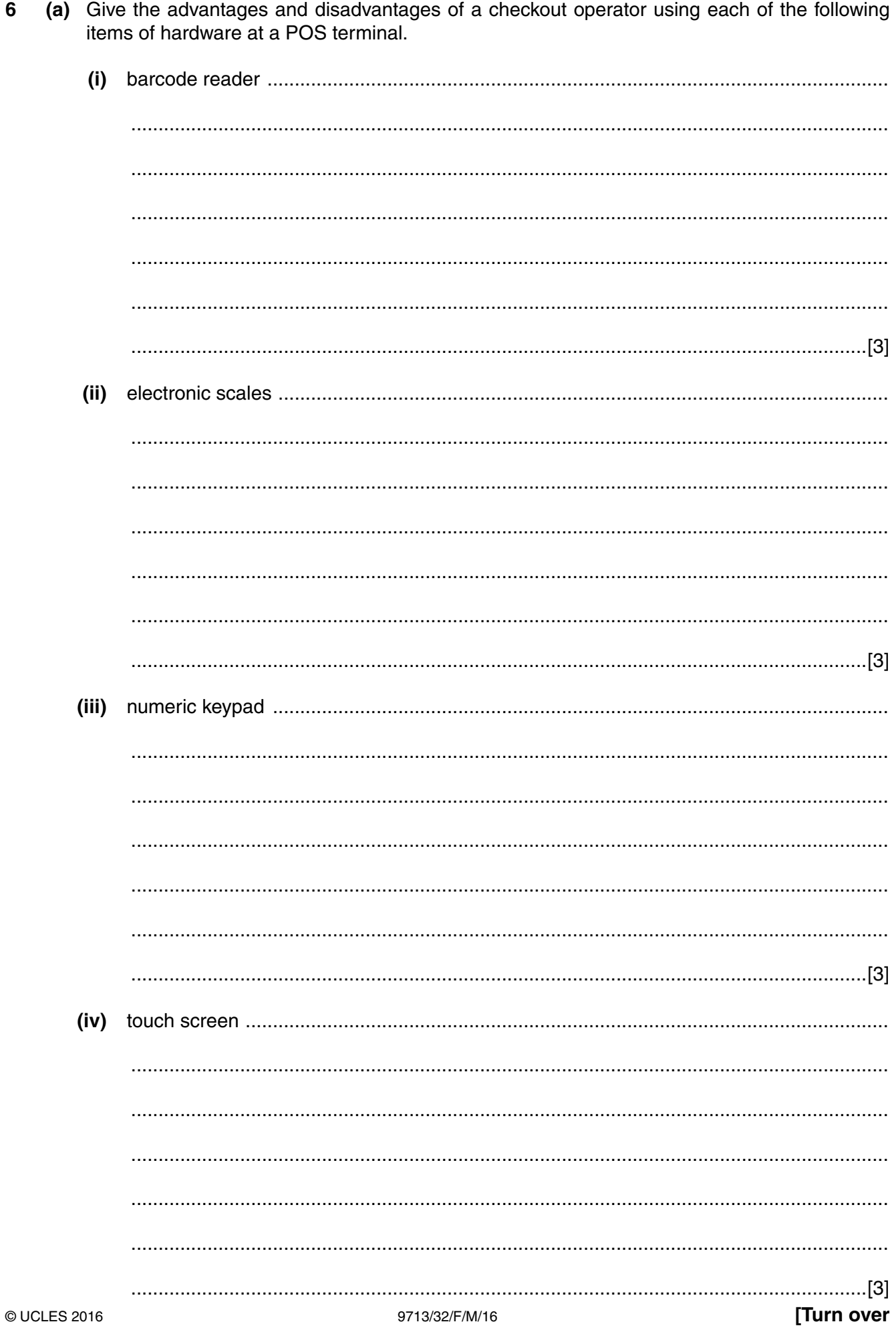

(b) Describe, in detail, the computer processing that occurs to ensure that goods are re-ordered to replace those sold.

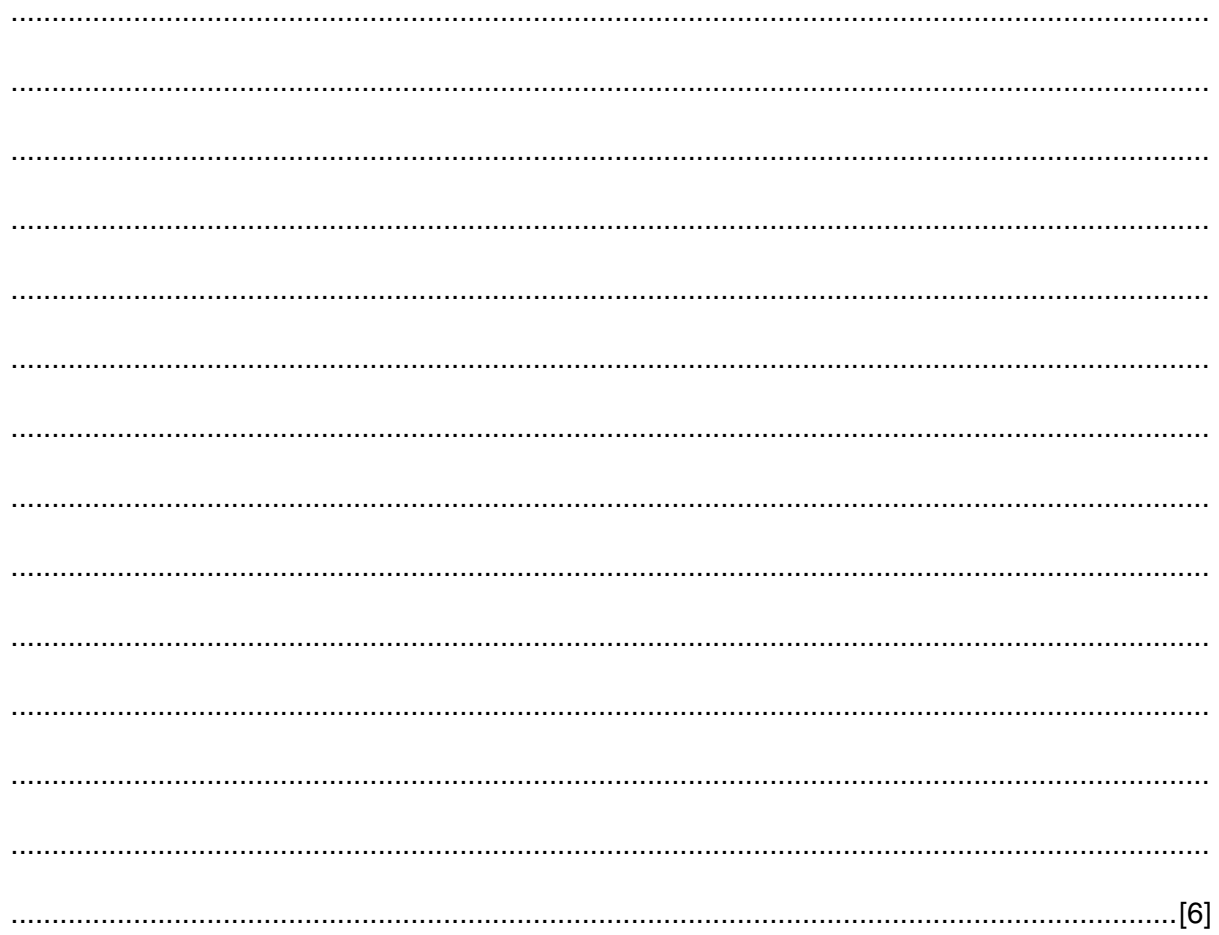

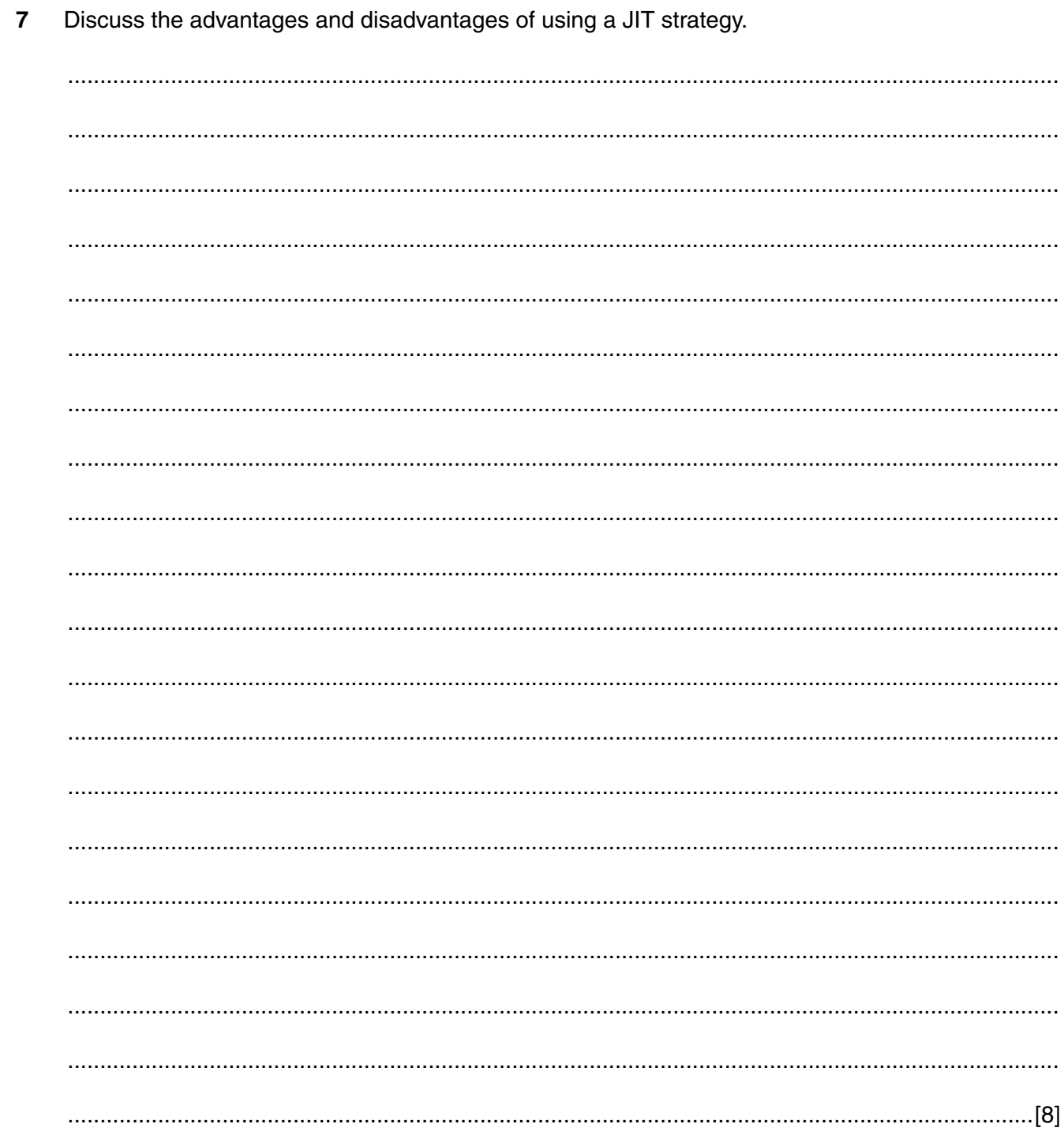

8 The supermarket is considering replacing its 'off-the-shelf' database software with purpose-written (bespoke) stock control software.

Explain the benefits and drawbacks of using purpose-written (bespoke) software.

https://xtremepape.rs/

# **BLANK PAGE**

15

#### **BLANK PAGE**

Permission to reproduce items where third-party owned material protected by copyright is included has been sought and cleared where possible. Every reasonable effort has been made by the publisher (UCLES) to trace copyright holders, but if any items requiring clearance have unwittingly been included, the publisher will be pleased to make amends at the earliest possible opportunity.

To avoid the issue of disclosure of answer-related information to candidates, all copyright acknowledgements are reproduced online in the Cambridge International Examinations Copyright Acknowledgements Booklet. This is produced for each series of examinations and is freely available to download at www.cie.org.uk after the live examination series.

Cambridge International Examinations is part of the Cambridge Assessment Group. Cambridge Assessment is the brand name of University of Cambridge Local Examinations Syndicate (UCLES), which is itself a department of the University of Cambridge.